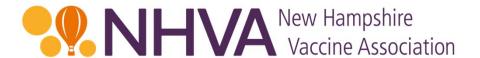

# NHVA Online Assessment Tool Instructions

Updated: September 24, 2018

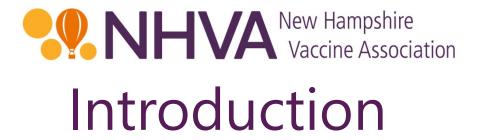

NHVA is pleased to provide these instructions for the Online Assessment Tool. This tool is used for the submission of the required quarterly assessment report and payments.

This slide deck contains screenshots of the website pages, and all instructions are in red text with a red outline. Arrows are also used for visual reference.

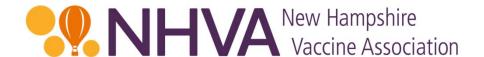

To begin, please go to the NHVA home page: <a href="https://nhvaccine.org/">https://nhvaccine.org/</a> and click on either of the "Submit a Filing" orange buttons or the "For Payers" link on the top navigation.

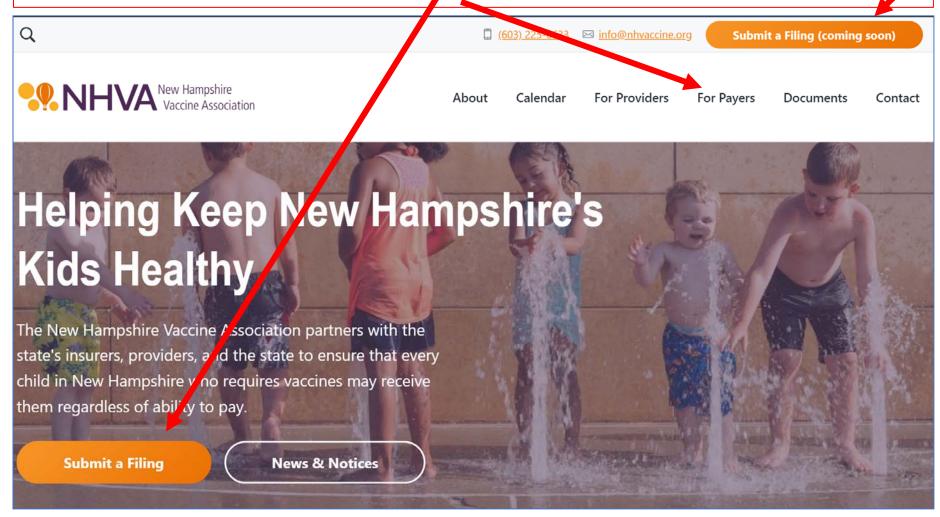

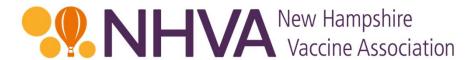

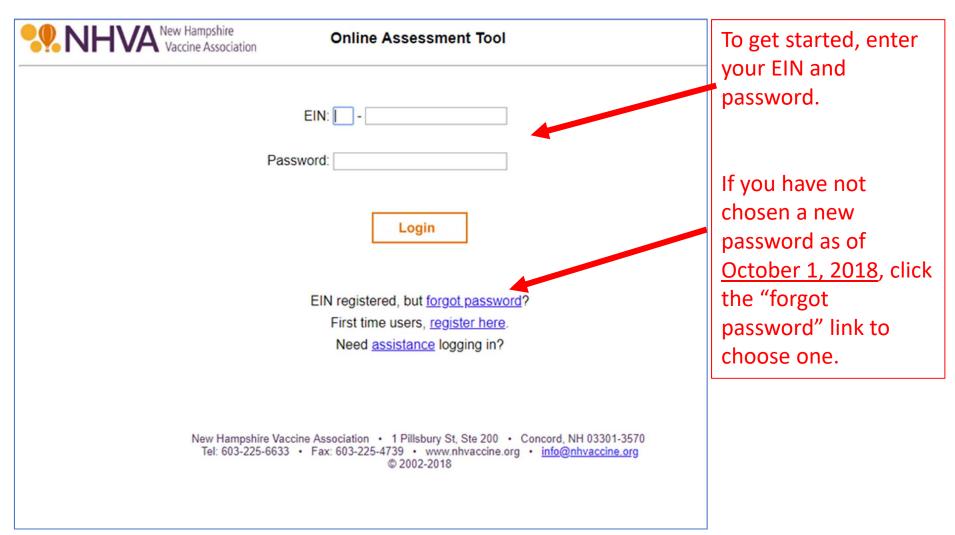

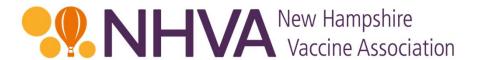

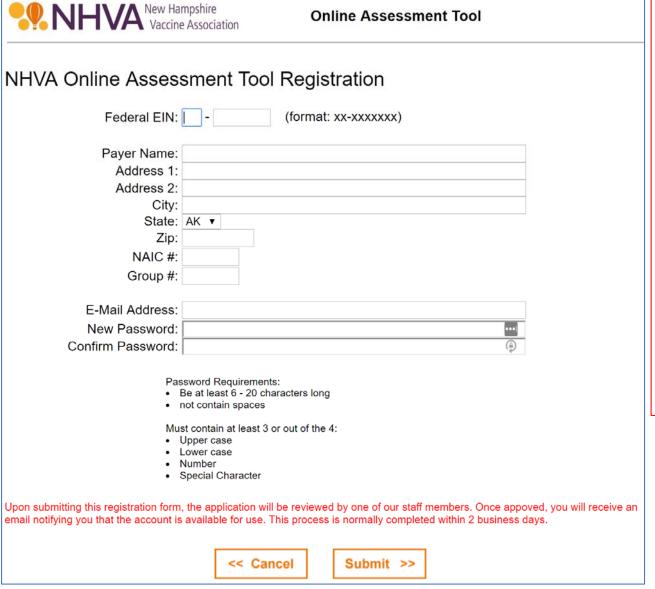

If you are not a registered payer, you will need to complete this form and submit it.

Once the EIN and other information is reviewed and approved, you will receive an email notifying you that the account is available to use.

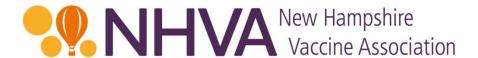

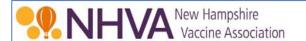

## **Online Assessment Tool**

Once you have registered and have received confirmation from the Administrator, enter your company EIN and Password and then click the "Login" button to begin.

| EIN: [    |       |
|-----------|-------|
| Password: |       |
|           | Login |
|           | Login |

EIN registered, but <u>forgot password</u>?
First time users, <u>register here</u>.
Need <u>assistance logging in</u>?

New Hampshire Vaccine Association • 1 Pillsbury St, Ste 200 • Concord, NH 03301-3570 Tel: 603-225-6633 • Fax: 603-225-4739 • www.nhvaccine.org • info@nhvaccine.org © 2002-2018

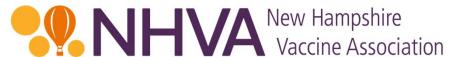

## This the welcome screen.

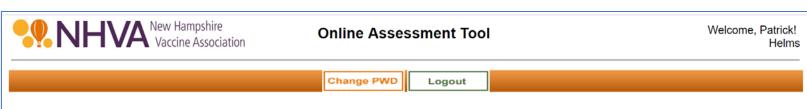

### NHVA Online Assessment Tool

Welcome to the New Hampshire Vaccine Association (NHVA) online assessment tool.

NHVA is a not-for-profit voluntary corporation that works to improve access to childhood vaccines while lowering health care costs. NHVA funds New Hampshire's universal vaccine purchasing program through a cooperative approach involving insurers, health care providers, and the New Hampshire Departments of Insurance and Health and Human Services.

NHVA was formed pursuant to New Hampshire Revised Statutes Annotated (RSA) <u>Chapter 126-Q</u>. This law became effective June 17, 2002, and NHVA was incorporated in November 2002. In 2013, the New Hampshire legislature revised RSA 126-Q to ensure that assessments are shared equitably among payers.

As required by RSA 126-Q, assessable entities must file a quarterly assessment reporting the number of New Hampshire child covered lives and remit applicable payment due within 45 days of the end of each quarter (i.e., by February 15, May 15, August 15, and November 15).

This assessment filing satisfies reporting requirements for the NH Vaccine Association. If payment is due, the required payment may be sent by Electronic Funds Transfer (EFTs), which is the preferred method, or by mailing a check.

Next >>

New Hampshire Vaccine Association • 1 Pillsbury St, Ste 200 • Concord, NH 03301-3570 Tel: 603-225-6633 • Fax: 603-225-4739 • www.nhvaccine.org • info@nhvaccine.org © 2002-2018

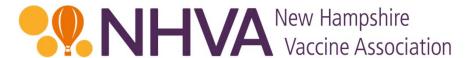

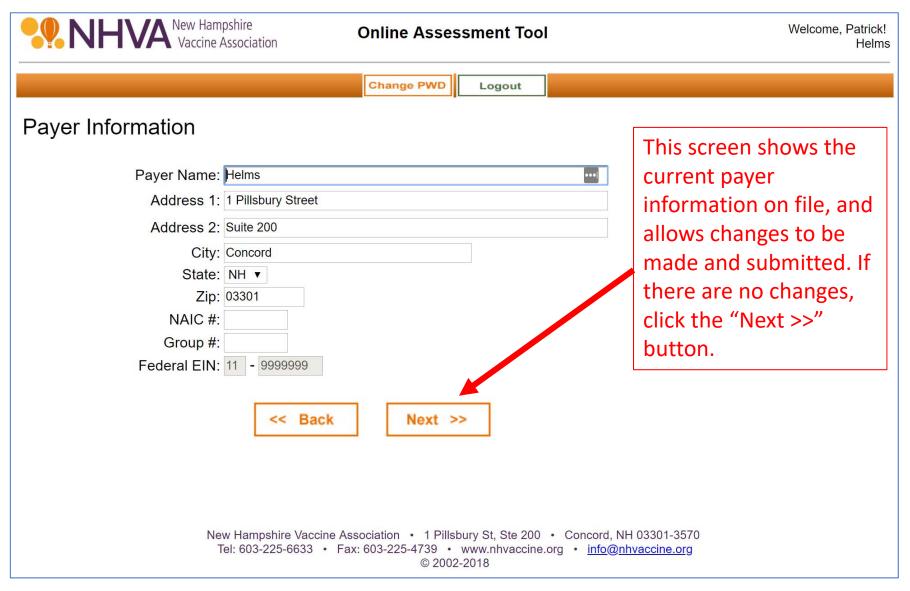

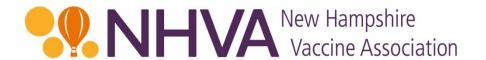

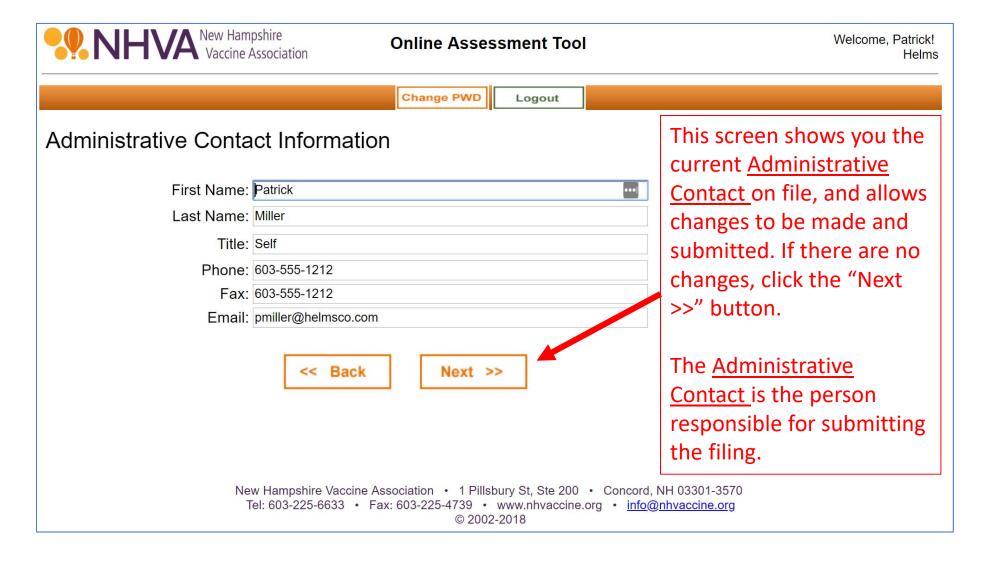

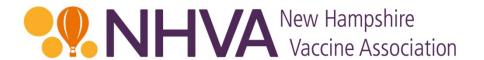

| New Hampshire Vaccine Association | Online Assessment Tool                                                                                    | Welcome, Patrick!<br>Helms                                                                      |
|-----------------------------------|----------------------------------------------------------------------------------------------------|-------------------------------------------------------------------------------------------------|
|                                   | Change PWD Logout                                                                                         |                                                                                                 |
| Executive Contact Information     |                                                                                                    | This screen shows the current Executive Contact                                                 |
| First Name: Patrick               | •••                                                                                                    | on file, and allows                                                                             |
| Last Name: Miller                 |                                                                                                    | changes to be made and                                                                          |
| Title: Self                       |                                                                                                    | submitted. If there are no                                                                      |
| Phone: 603-555-1212               |                                                                                                    |                                                                                                 |
| Fax: 603-555-1212                 |                                                                                                    | changes, click the "Next                                                                        |
| Email: pmill@nhvaccine.org        |                                                                                                    | >>" button.                                                                                     |
| << Back                           | Next >>                                                                                                   | The Executive Contact is optional and may or may not be the same as the Administrative Contact. |
|                                   | Association • 1 Pillsbury St, Ste 200 • Concord, Fax: 603-225-4739 • www.nhvaccine.org • info@© 2002-2018 |                                                                                                 |

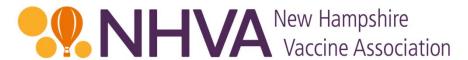

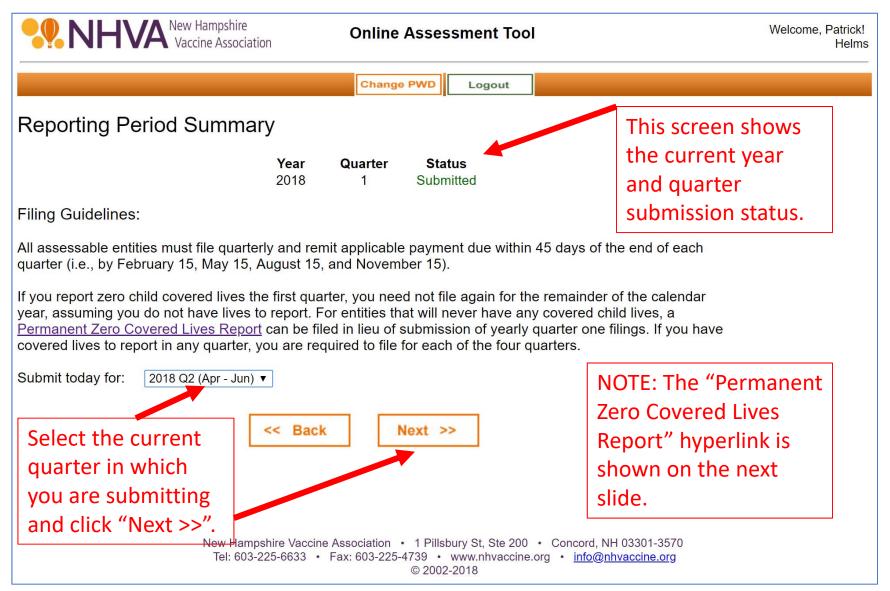

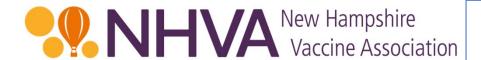

This form is what appears when clicking the hyperlink on the prior screen.

It should only completed if your entity will never have any children covered lives. If completed and submitted to NHVA, you will receive confirmation from NHVA after review that you will not need to complete the quarterly assessment filings.

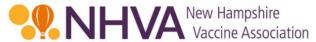

#### PERMANENT ZERO COVERED LIVES CERTIFICATE

Under penalty of perjury, I certify with respect to the following entity:

Pavee Name:

|       | Address:                                                                   |                  |             |            |            |            |            |
|-------|----------------------------------------------------------------------------|------------------|-------------|------------|------------|------------|------------|
|       | Address 2:                                                                 |                  |             |            |            |            |            |
|       | City:                                                                      |                  |             |            |            |            |            |
|       | Federal EIN:                                                               |                  |             |            |            |            |            |
| The f | ollowing facts:                                                            |                  |             |            |            |            |            |
| 1.    | The entity has zero chi                                                    | ld covered live  | es under th | ne applica | able state | ute (NH P  | (SA 126-Q) |
| 2.    | The entity's business is                                                   | s such that it e | expects nev | ver to hav | ve such li | ives to re | port.      |
| 3.    | In the event that the e<br>complete and file quar<br>required by the New H | terly assessm    | ents includ | ling remi  |            |            |            |
|       | Signatur                                                                   | e                |             |            |            |            | -          |
|       | Print Na                                                                   | me               |             |            |            |            | -          |
|       | Title                                                                      |                  |             |            |            |            | -          |
|       | Date                                                                       |                  |             |            |            |            | -          |

Once completed, please fax (603) 225-4739 or email <a href="mailto:info@nhvaccine.org">info@nhvaccine.org</a> to the New Hampshire Vaccine Association.

Please note the New Hampshire Vaccine Association will contact each entity completing the Permanent Zero Covered Lives Certificate every two years to ensure there has been no change in status.

c/o Helms & Company, Inc. ♦ One Pillsbury Street, Suite 200 ♦ Concord NH 03301 ♦ 603-225-6633 ♦ www.nhvaccine.org

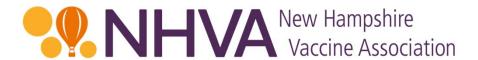

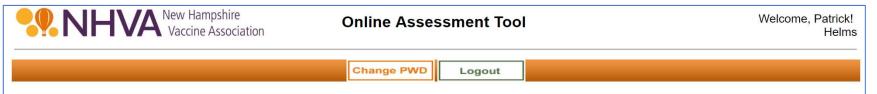

## Assessment Worksheet

Please enter the number of New Hampshire resident child covered lives in the grid below. Be sure to count all children under age 19 that are residents in the State of New Hampshire.

### Please Note:

\* The category headings and explanatory comments below are for the convenience of the reporting entities only. All assessment and reporting obligations are governed by the provisions of <u>NH RSA 126-Q</u> which supersedes any inconsistent headings or comments below.

| <b>Payer</b><br>Helms                                | <b>EIN</b><br>11-9999999 | <b>Qtr</b><br>2 | <b>Year</b><br>2018                       | Totals          |
|------------------------------------------------------|--------------------------|-----------------|-------------------------------------------|-----------------|
|                                                      | Apr                      | May             | Jun                                       | Sum for Quarter |
| Number of New Hampshire resident child covered lives | 200                      | 225             | 225                                       | 650             |
| 2. Total Assessment                                  |                          | Rov             | w 1 x \$6.70:                             | \$4,355.00      |
| 3. Interest owing on current assessment payment      |                          | s beyond p      | 000493 x 40<br>ayment due<br>(8/15/2018): | \$85.88         |
| 4. Total Assessment Due:                             |                          |                 | Row 2 + 3:                                | \$4,440.88      |

In the green
line, enter in
the child
covered lives by
month for the
quarter you are
filing for. Click
the "Update
Totals" button
and then the
"Next >>"
button.

**Update Totals** 

<< Back

Next >>

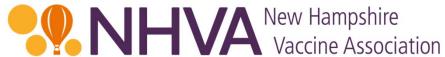

|            | Vaccine Associati                                                                                                    | OH                                                                                      |                                                                                                    |
|------------|----------------------------------------------------------------------------------------------------|-----------------------------------------------------------------------------------------|----------------------------------------------------------------------------------------------------|
| <b>NHV</b> | New Hampshire Vaccine Association  Online As                                                                           | sessment Tool                                                                           | Welcome, Patrick!<br>Helms                                                                                                    |
|            | Change PW                                                                                                    | Logout                                                                                  |                                                                                                    |
| pro        | lanation number of lives reported this quarter vary by vide an explanation: es increased due to increased group sales. | y more than 5% from last quarter. Please                                                | This screen will only appear if there is more than a 5% variance from the previous quarter. In that case, enter in an explanation and click the "Next >>" button." |
|            | Tel: 603-225-6633 • Fax: 603-225-4739                                                                                  | Pillsbury St, Ste 200 • Concord, NH 03301-3570 • www.nhvaccine.org • info@nhvaccine.org |                                                                                                    |

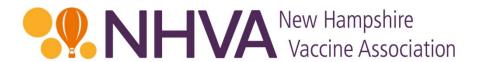

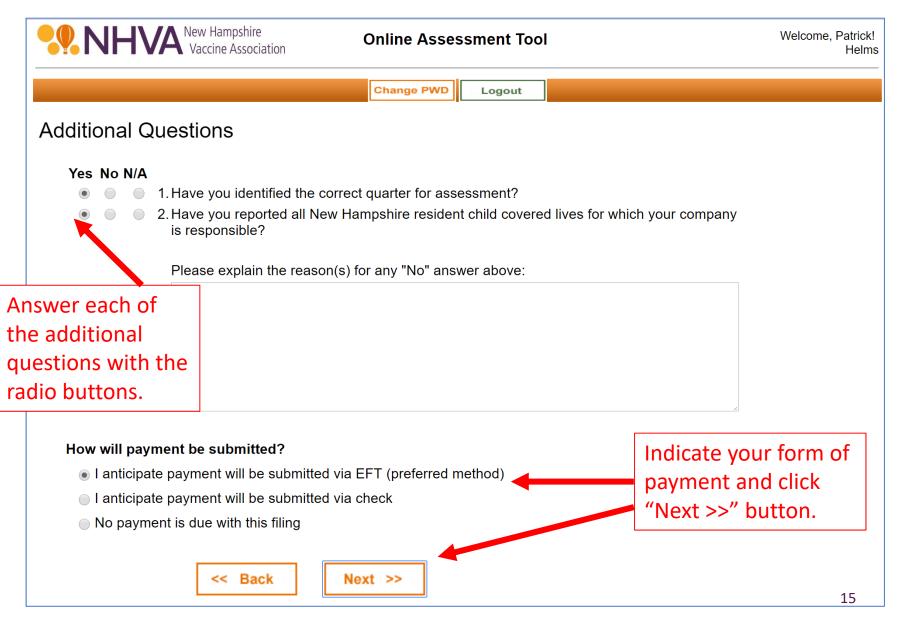

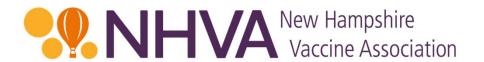

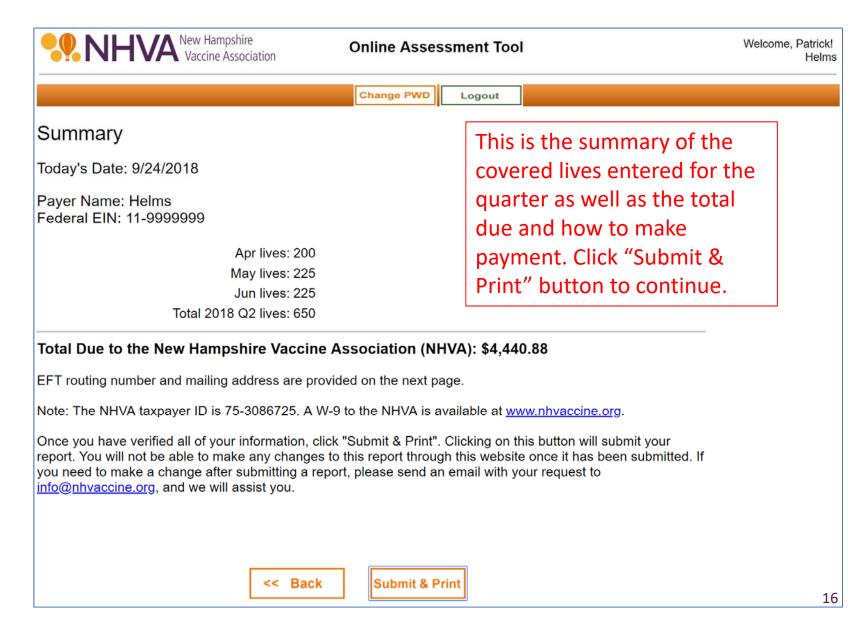

## New Hampshire Vaccine Association

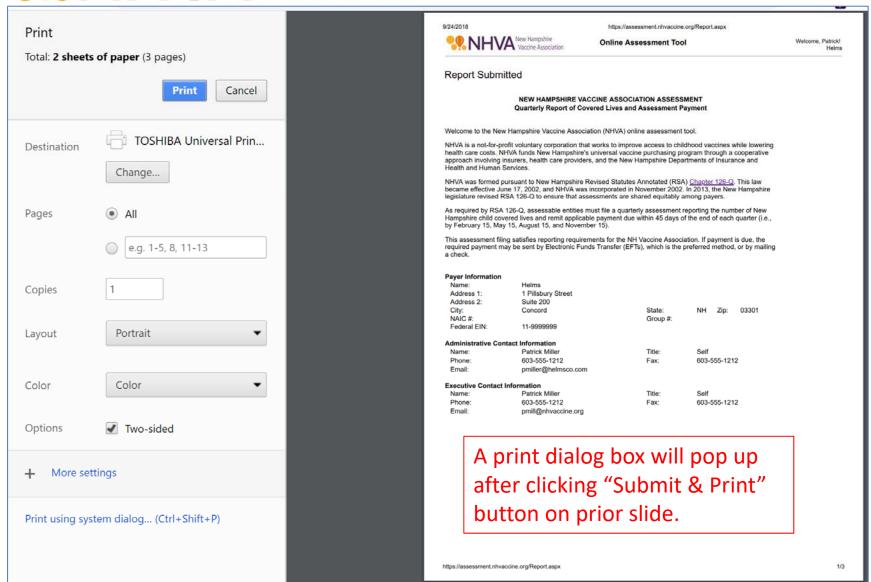

Change PWD

Logout

## Report Submitted

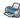

Print Remittance Form

## NEW HAMPSHIRE VACCINE ASSOCIATION ASSESSMENT Quarterly Report of Covered Lives and Assessment Payment

Welcome to the New Hampshire Vaccine Association (NHVA) online assessment tool.

NHVA is a not-for-profit voluntary corporation that works to improve access to childhood vaccines while lowering health care costs. NHVA funds New Hampshire's universal vaccine purchasing program through a cooperative approach involving insurers, health care providers, and the New Hampshire Departments of Insurance and Health and Human Services.

NHVA was formed pursuant to New Hampshire Revised Statutes Annotated (RSA) <u>Chapter 126-Q</u>. This law became effective June 17, 2002, and NHVA was incorporated in November 2002. In 2013, the New Hampshire legislature revised RSA 126-Q to ensure that assessments are shared equitably among payers.

As required by RSA 126-Q, assessable entities must file a quarterly assessment reporting the number of New Hampshire child covered lives and remit applicable payment due within 45 days of the end of each quarter (i.e., by February 15, May 15, August 15, and November 15).

This assessment filing satisfies reporting requirements for the NH Vaccine Association. If payment is due, the required payment may be sent by Electronic Funds Transfer (EFTs), which is the preferred method, or by mailing a check.

**Payer Information** 

Name: Helms

Address 1: 1 Pillsbury Street

Address 2: Suite 200

City: Concord State: NH Zip: 03301

Group #:

NAIC #:

Federal EIN: 11-9999999

**Administrative Contact Information** 

Name: Patrick Miller Title: Self

Phone: 603-555-1212 Fax: 603-555-1212

Email: pmiller@helmsco.com

**Executive Contact Information** 

Name: Patrick Miller Title: Self

Phone: 603-555-1212 Fax: 603-555-1212

Email: pmill@nhvaccine.org

Page 1 of 3 pages that print.

## Please Note:

\* The category headings and explanatory comments below are for the convenience of the reporting entities only. All assessment and reporting obligations are governed by the provisions of <a href="NH RSA 126-Q">NH RSA 126-Q</a> which supersedes any inconsistent headings or comments below.

| , ,                                                     |                          |                 |                     |                 |
|---------------------------------------------------------|--------------------------|-----------------|---------------------|-----------------|
| <b>Payer</b><br>Helms                                   | <b>EIN</b><br>11-9999999 | <b>Qtr</b><br>2 | <b>Year</b><br>2018 | Totals          |
|                                                         | Apr                      | May             | Jun                 | Sum for Quarter |
| 1. Number of New Hampshire resident child covered lives | 200                      | 225             | 225                 | 650             |
|                                                         |                          |                 |                     |                 |
| 2. Total Assessment                                     |                          | Row             | 1 x \$6.70:         | \$4,355.00      |
| Interest owing on current assessment                    |                          |                 | 00493 x 40          |                 |
| 3. payment                                              | days                     | •               | yment due           | \$85.88         |
| ' '                                                     |                          | •               | 3/15/2018):         |                 |
| 4. Total Assessment Due:                                |                          |                 | Row 2 + 3:          | \$4,440.88      |
|                                                         |                          |                 |                     |                 |

## Variance Explanation

Lives increased due to increased group sales.

Page 2 of 3 pages that print.

## **Additional Questions**

| Yes | No | N/A |                                                                                                    |
|-----|----|-----|----------------------------------------------------------------------------------------------------|
| X   |    |     | Have you identified the correct quarter for assessment?                                                       |
| Χ   |    |     | 2. Have you reported all New Hampshire resident child covered lives for which your<br>company is responsible? |

## How will payment be submitted?

X I anticipate payment will be submitted via EFT (preferred method)
 I anticipate payment will be submitted via check
 No payment is due with this filing

## **New Hampshire Vaccine Association Remittance Form**

Report for: Quarter 2, 2018

| EIN: <b>01-1234567</b>        |                     |
|-------------------------------|---------------------|
| Company Name: <b>Helms</b>    |                     |
| Total Covered Lives Reported: | 650                 |
| Total Assessment Due:         | \$4,355.0<br>\$85.8 |
| mod dedons.)                  | \$4,440.8           |
| Total Submitted:              | \$                  |

## **Electronic Funds Transfers are the preferred method of payment.**

Financial Institution: Bank of New Hampshire

Address: 62 Pleasant St, Laconia NH 03246

Routing Number: 211770271 Account Number: 851031104

If EFTs are not available, please make check payable to:

**New Hampshire Vaccine Asssociation** 

Please mail all payments and correspondence to:

New Hampshire Vaccine Association
Department 3690
PO Box 4110
Woburn, MA 01888-4110

The NHVA Taxpayer ID is 75-3086725.

A W-9 for the NHVA is available at <a href="https://www.nhvaccine.org"><u>www.nhvaccine.org.</u></a>

Page 3 of 3 pages that print.

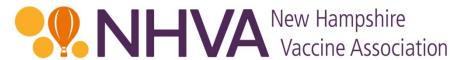

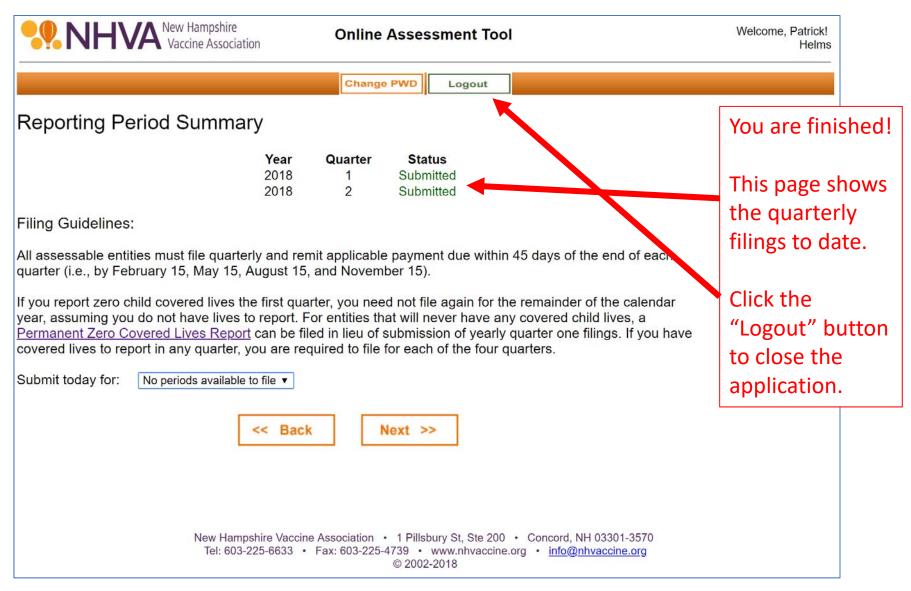

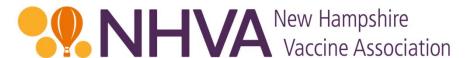

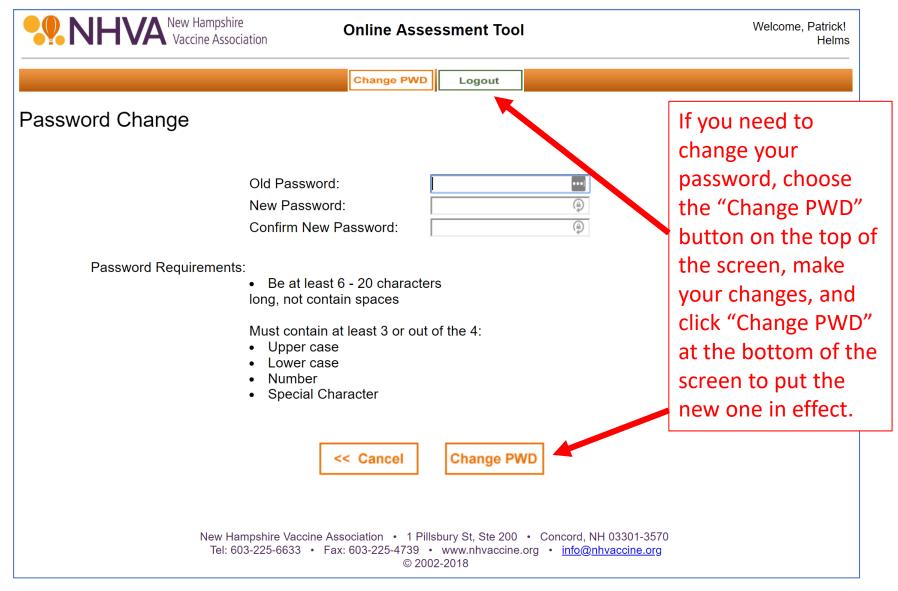

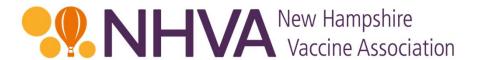

## Contact Us

If you have any questions or need clarification on anything, please contact:

Erin Meagher, Office Manager Helms & Company – Administrator for NHVA

emeagher@helmsco.com

603-225-6633